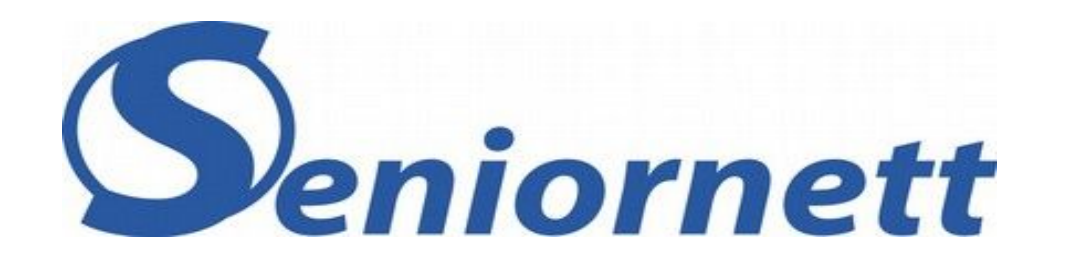

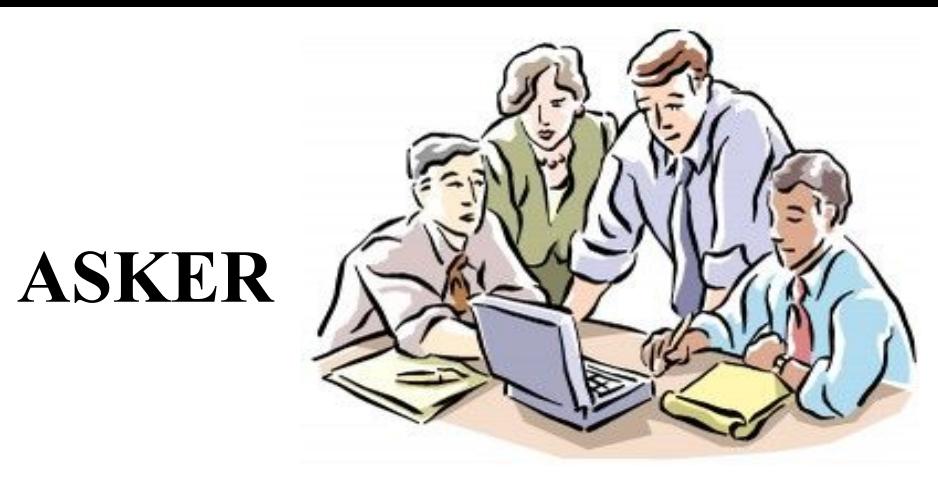

#### Temadag høsten 2016

### **Bilder fra kamera og telefon**

#### Hva bør og kan vi gjøre etter at bildene er tatt

Lagre, organisere, forbedre, se på, dele, slette.

Et Gammelt Kodak Slagord: Du glemmer ikke det Kodak husker.

# **Organisering**

#### Filer, Bibliotek, Mapper og album

PC operativsystem (Windows):

- Bilder tatt med mobiltelefon eller digitalt kamera lagres i filer på apparatet.
- Overføres til PC eller sky.
- Bilde-filene organiseres i mapper
- Bibliotek mapper nivå  $1$  mapper nivå  $2 -$  bildelfiler

- Album (App som organiserer bilder)
	- Peker på de bildene som hører til i albumet
	- Et bildet lagret i en mappe kan være i flere album

### Lagre organisere

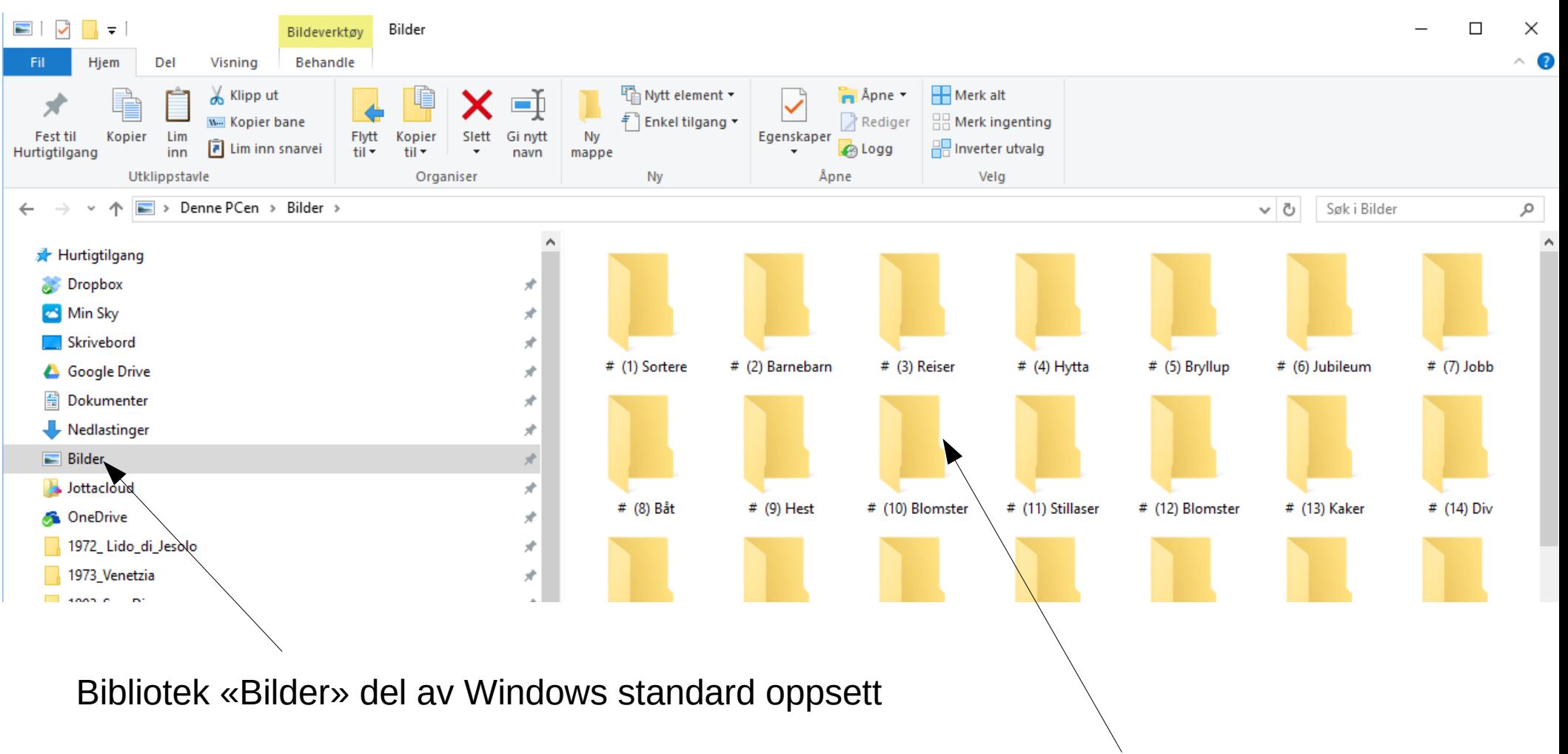

Mapper hovedkategorier lager og organisert etter eget ønske og interesse

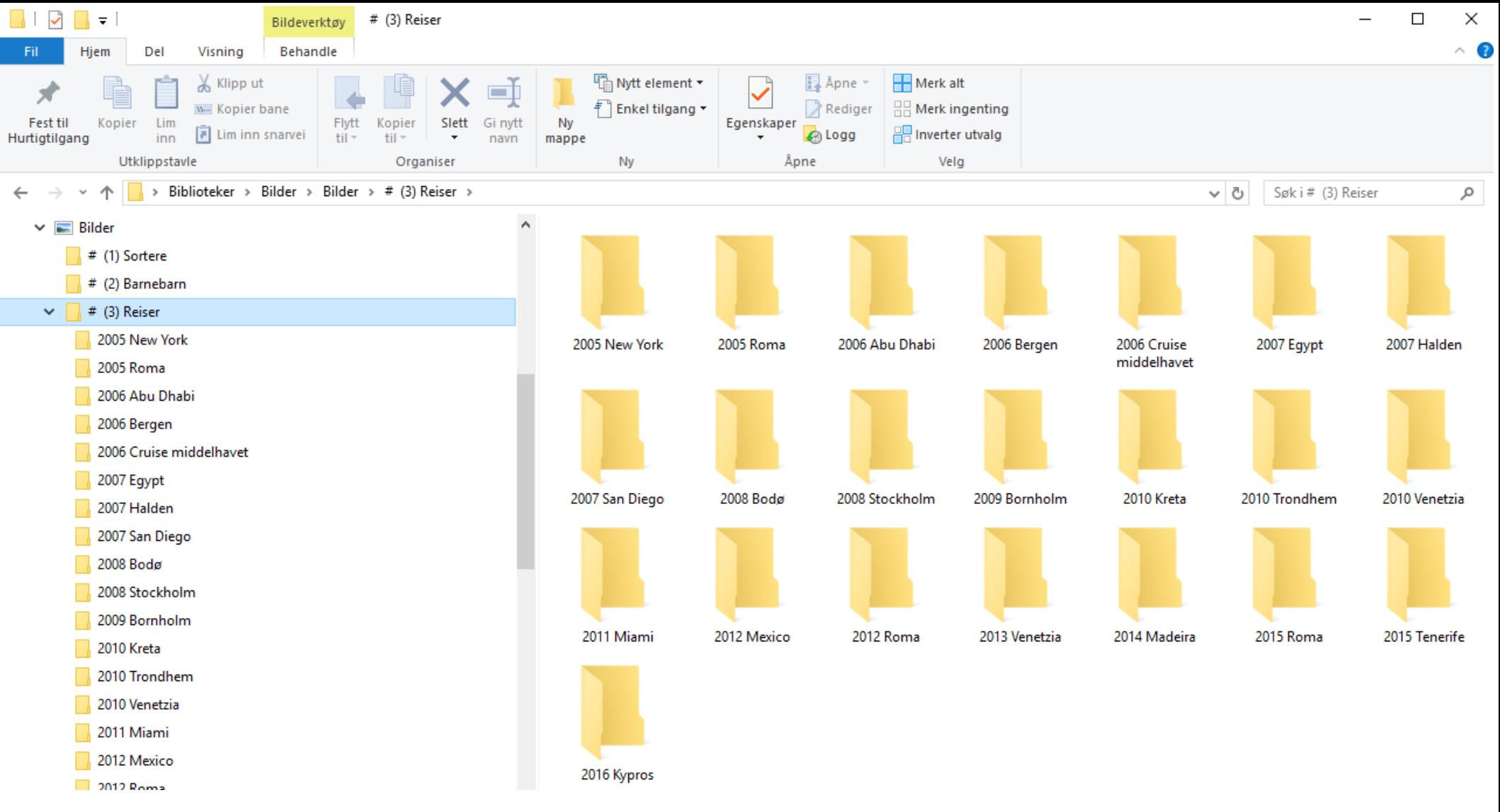

I hovedkategori kan en lage nye mapper. Ikke lag for mange nivåer. Ikke lag kategoriene så små at de bare har noen få bilder.

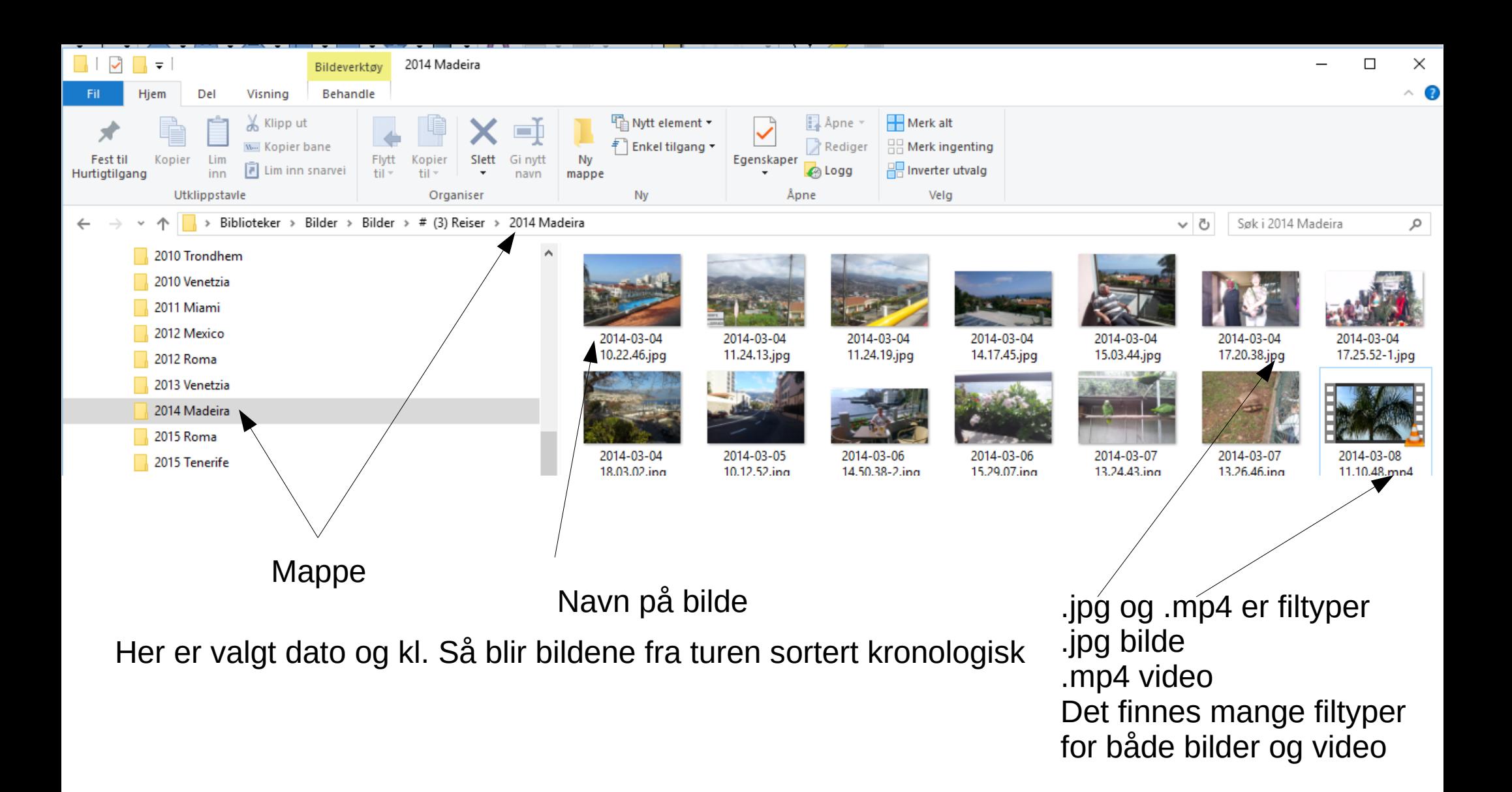

### Mye kan skje

- PCer/Mobiltelefoner/Nettbrett kan:
	- Gå i stykker rent tilfeldig (MTBF)
	- Gå i stykker på grunn av uhell (falle i gulvet)
	- Bli mistet / glemt
	- Bli utsatt for virusangrep

Uten back-up forsvinner da bilder og dokumenter vi gjerne skulle tatt vare på

# Noen alternativer

- Minnepinner
- CD/DVD
- Minnekort
- USB harddisk
- Nettverks harddisk
- «Skylagring»
- Digital postkasse

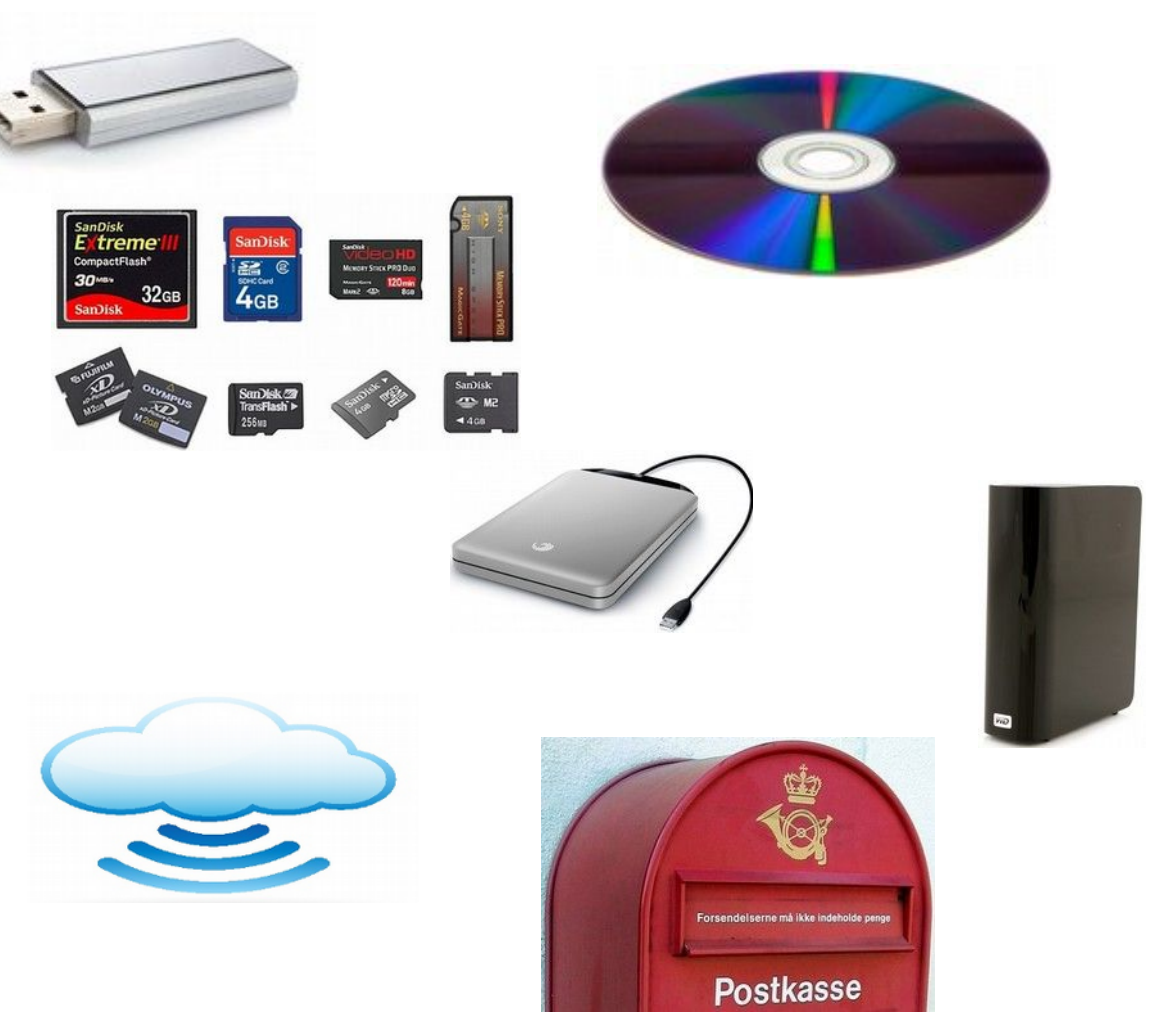

## **Organisering** Google Foto

- Ubegrenset gratis skylagring av bilder, men noen begrensninger.
	- Ubegrenset gratis skylagring gjelder kun bilder og video.
	- Bilder opptil 16 megapiksler, video opp til 1080p-oppløsning
- Google foto gjør mye av organiseringen selv.
- Google hevder at ytterligere back-up av bilder er unødvendig, sikker lagring i sky.
- Søkefunksjon som erstatning for egen organisering (manuelt organisering er mulig)
- Alle plattformer
- Lager koblinger, slideshow, video osv. Som forslag en kan akseptere eller forkaste.

Google foto brukerstøtte: <https://support.google.com/photos/?hl=no#topic=6128818>

(Google disk 15GB gratis plass for alle typer dokumenter.)

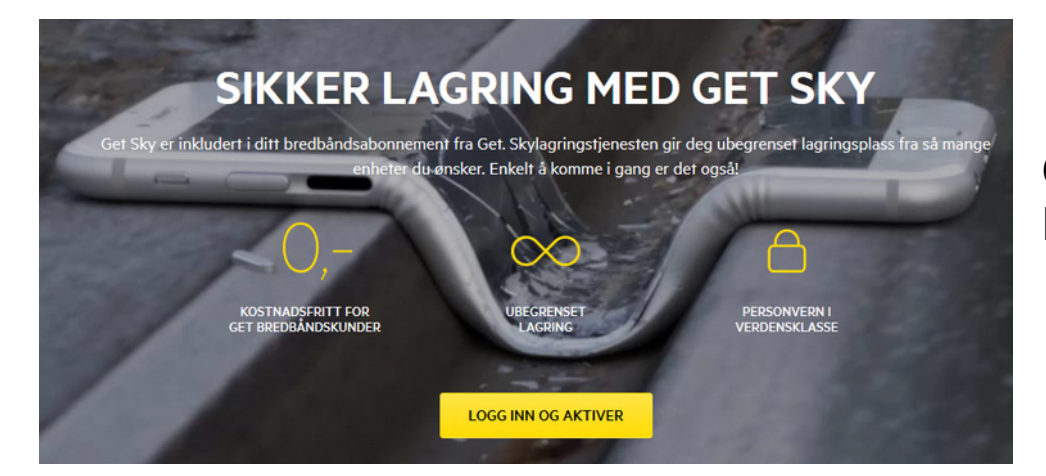

#### https://sky.get.no

Gratis ubegrenset bilder video og dokumenter For de som har bredbånd fra GET

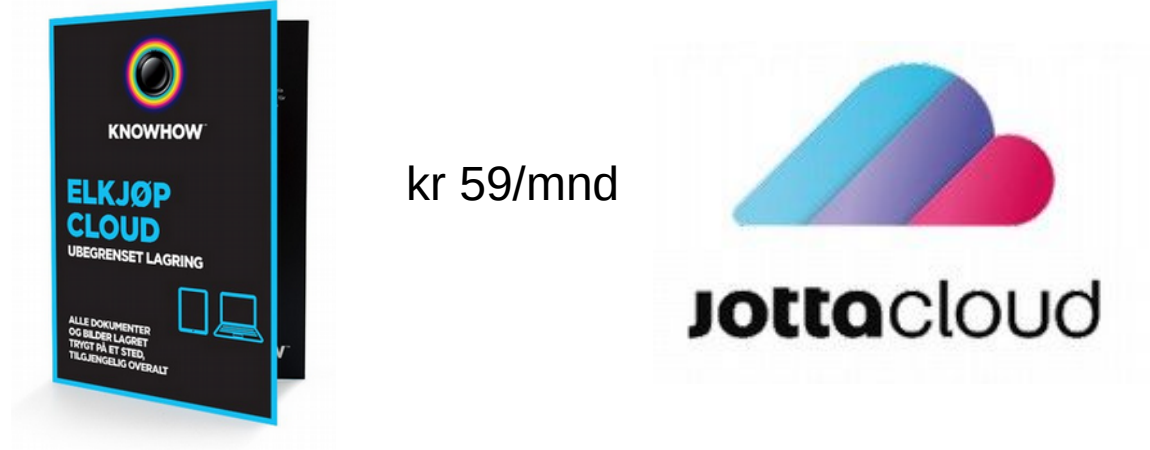

http://www.elkjop.no/ https://www.jottacloud.com/nb/

#### Bilde og video redigering

- Gode gratis programmer for PC
	- Windows Bilder, inkludert i Windows 10
	- Google foto, <https://www.google.com/photos/about/>
	- Gimp, <https://www.gimp.org/>
	- Movie Maker (Windows Video redigering)
- For de som har mac:
	- iPhoto
	- iMovie

# Ferdig forbedret og organisert

Skal bildene nå få «støve» ned i filer? Noen alternativer:

- Lage lysbildeshow med f.eks. Movie Maker
	- Movie Maker var del av Windows Essentials 2012 for Windows 7
		- Lar seg installere og virker greit i Windows 10
			- <https://support.microsoft.com/nb-no/help/14220/windows-movie-maker-download>

 $\cdot$  Fotobok

Råd om fotobøker:

– <http://www.tek.no/artikler/guide-fotobok/162721>

# Fotobok

Noen fotobok leverandører

- Photobox: <https://www.photobox.se/>
- Vistaprint: <http://www.vistaprint.no/>
- Elite Foto: <http://www.elitefoto.no/bestill-fotobok/>
- Japan Photo: <http://www.japanphoto.no/>
- FotoKnudsen: <http://www.fotoknudsen.no/fotobok>
- Smartphoto: <http://www.smartphoto.no/>

Test av fotobøker:

- <http://www.best-i-test.nu/fotobok>
- <http://www.bestitestguiden.com/tester-pa-beste/fotobok.html>

Råd om fotobøker:

• <http://www.tek.no/artikler/guide-fotobok/162721>